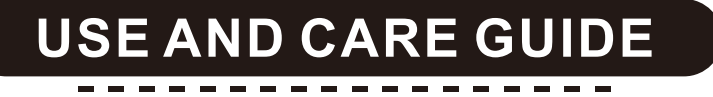

52-INCH CEILING FAN

# **JONATHANY**

# ITEM#:JYL9714A/B/C/D SIZE: φ52" X H9"-14"-19"

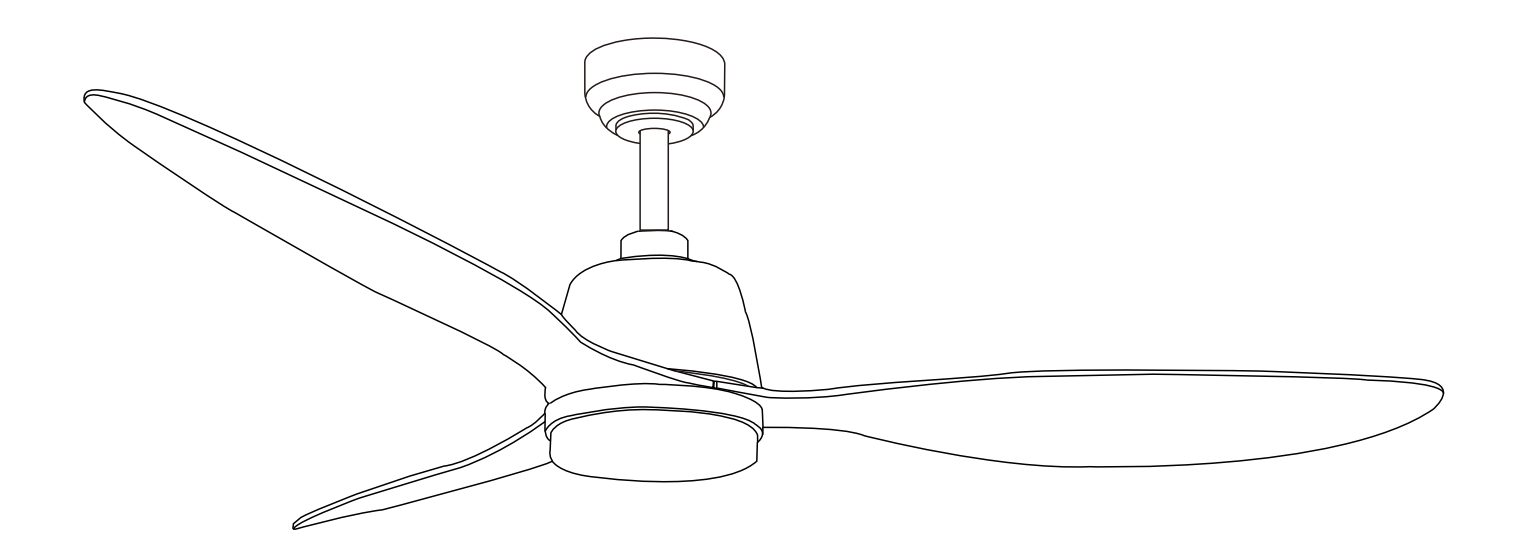

# **Table of Contents**

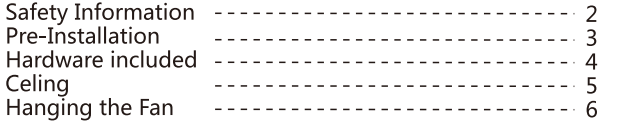

Attaching the Fan Blades ---------------------------- 10 ------------------------------ 11 Attaching the Lights ----------------------------- 12 Install the crystal shade ----------------------------- 13 Use of remote control ---------------------------- 14 Care and cleaning

## **Safety Information**

- 1. To reduce the risk or electrical shock the electricity has been turned off at the circuit breaker or fuse box before begin.
- 2. All wiring must be in accordance with the National Electrical Code NASI/NFPA 70-1999 and local electrical codes. Electrical installion should be performed by a qualified licensed electrician.
- 3. The outlet box and support srtructure must be securely mounted and capable of reliably supporting 35ib. (15.9kg). Use only UL listed outlet boxes marked "Acceptable for Fan Support of 35ibs(15.9kg)or less."
- 4. The fan must be mounted with a minimum of 7 ft. (2m) clearance from the trailing edge of the blades to the floor.
- 5. Do not operate the reversing switch while the fan blades are in motion. You must turn the fan off and stop the blades before you reverse the blade direction.
- 6. Do not place objects in the path of the blades.
- 7. To avoid personal injury or damage to the fan and other items use caution when working around or cleaning the fan.
- 8. Electrical diagrams are for reference only. Light kits that are not packed with the fan must be UL-listed and marked suitable for use with the model fan you are installing. Switches must be UL General Use Switches. Refer to the instructions packaged with the light kits and switches for proper assembly.
- 9. After making electrical connections, spliced conductors should be turned upward and pushed carefully up into the outlet box. The wires should be spread apart with the grounded conductor and the equipment-grounding conductor on one side of the outlet box.
- 10. All setscrews must be checked and retightened where necessary before installation.

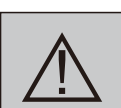

**WARNING:** TO reduce the risk of personal injury, do not bend the blade brackets (also referred to as flanges) during assembly or after installation.Do not insert objects in the path of the blades

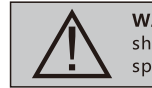

**WARNING:** To reduce the risk or fire or electric shock, do not use this fan with any solid-state speed control device.

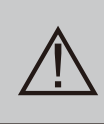

**WARNING:** To avoid possible electrical shock, turn the electricity off at the main fuse box before wiring. It you feel you do not have enough electrical wiring knowledge or experience, contact a licensed electrician.

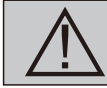

**WARNING:** Electrical diagrams are for reference only. Optional use of any light kit shall be UL-listed and marked suitable for use with this fan.

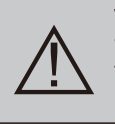

**WARNING:** To reduce the risk of fire, electric shock, or personal injury. mount to outlet box marked" Acceptable for fan support of 35 ibs.(15.9 kg)or less." and use the screws provided with the outlet box.

## Warranty

The supplier warrants the fan motor to be free from defects in workmanship and material present at time of shipment from the factory for a lifetime after the date of purchase by the original purchaser. The supplier also warrants that all other fan parts, excluding any glass or acrylic blades, to be free from defects in workmanship and material at the time of shipment from the factory for a period of one year after the date of purchase by the original purchaser. We agree to correct such defects without charge or at our option replace with a comparable or superior model if the product is returned. To obtain warranty service, you must present a copy of the receipt as proof of purchase. All costs of removing and reinstalling the product are your responsibility. Damage to any part such as by accident or misuse or improper installation or by affixing any accessories, is not covered by this warranty. Because of varying climatic conditions this warranty does not cover any changes in brass finish, including rusting, pitting, corroding, tarnishing, or peeling. Brass finishes of this type give their longest useful life when protected from varying weather conditions. A certain amount of "wobble" is normal and should not be considered a defect. Servicing performed by unauthorized persons shall render the warranty invalid. There is no other express warranty. Hampton Bay hereby disclaims any and all warranties, including but not limited to those of merchantability and fitness for a particular purpose to the extent permitted by law. The duration of any implied warranty which cannot be disclaimed is limited to the time period as specified in the express warranty. Some states do not allow a limitation on how long an implied warranty lasts, so the above limitation may not apply to you. The retailer shall not be liable for incidental, consequential, or special damages arising out of or in connection with product use or performance except as may otherwise be accorded by law. Some states do not allow the exclusion of incidental or consequential damages, so the above exclusion or limitation may not apply to you. This warranty gives specific legal rights, and you may also have other rights which vary from state to state. This warranty supersedes all prior warranties. Shipping costs for any return of product as part of a claim on the warranty must be paid by the customer.

## Pre-Installation

### **SPECIFICATION**

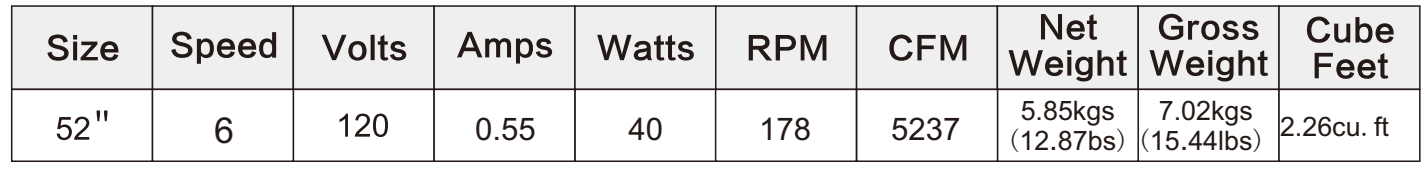

The above data are for reference only, Actually the motor speed of each ceiling fan is a little different. Any products, Subject to actual products as standard.

NOTE: These are approximate measures. They do not include the amps and wattage used by the light kit.

Specifications & measurements shown are subject to± 5% variations.

## **TOOLS REQUIRED**

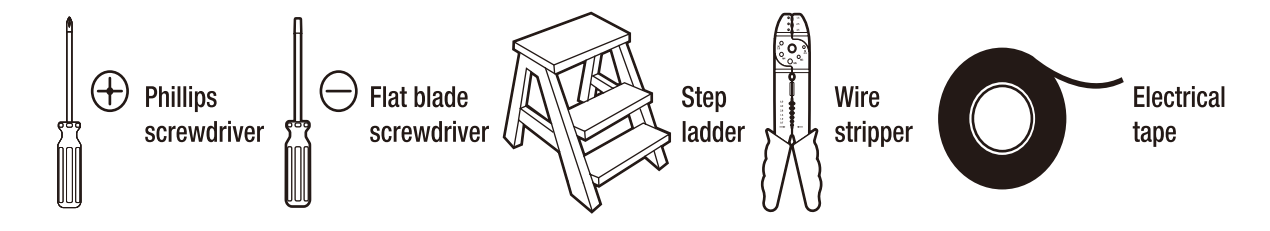

# Pre-Installation(continued)

 $5\,$  G

 $CC$ 

#### **HARDWARE INCLUDED** components table

**BB** 

**RETAIL AND STATES** 

 $\overline{A}$ 

 $\mathbb{P}^2$ NOTE: Hardware not shown to actual size.

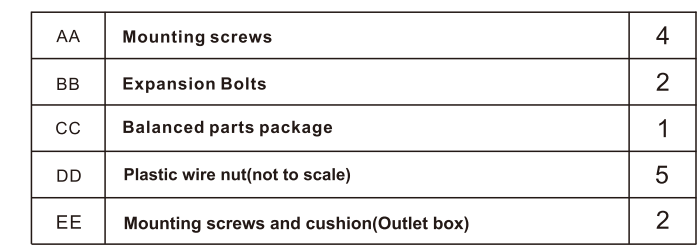

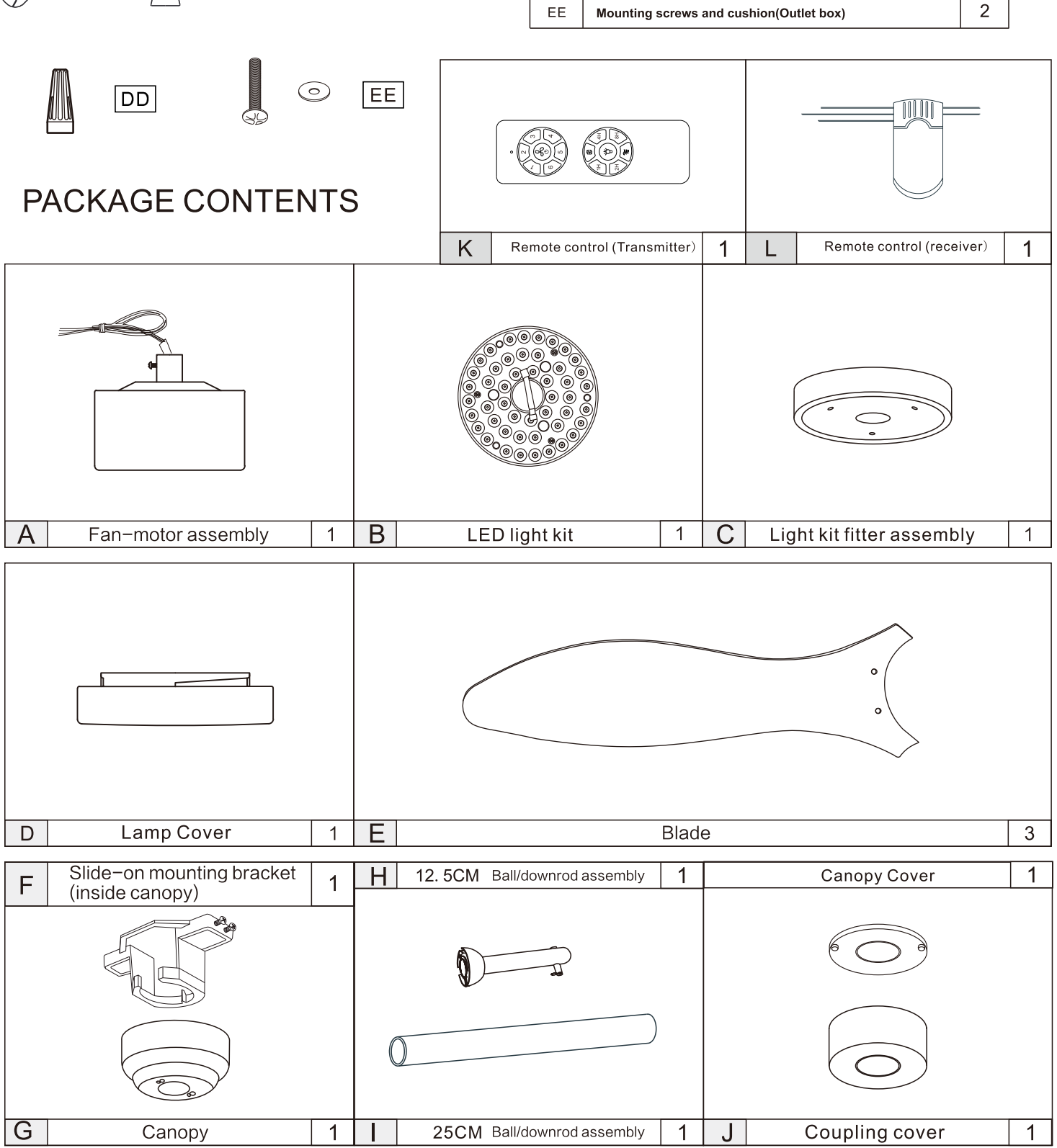

# Pre-Installation(continued)

#### **MOUNTING OPTIONS**

#### Low-profile use(Figure1)

A 1/2-in.-deep pancake box is meant to be screwed to a joist or block. It's used if only one cable is coming into the box.it is also available in a saddle-mount

#### Deep-profile use(Figure2)

A 2-1/4-in deep box can be attached to blocking between joists and is roomy enough to handle more than one cable.

#### Brace use(Figure3)

Paired with a deep box, this hanger is meant to span between tow joists and takes the place of wooden blocking.

## $\wedge$  WARNING

To reduce the risk of fire, electrical shock, or personal injury, mount fan to outlet box marked acceptable for fan support of 15.88kg(35lbs) or less. Use screws supplied with outlet box. Most outlet boxes commonly used for support of light fixtures are not acceptable for fan support and may need to be replaced. Consult a qualified electrician if in doubt.

If your fan is to replace an existing light fixture, turn elecrticity off at the main fuse box at this time and remove the existing light fixture.

## **AWARNING**

Turning off wall switch is not sufficient. To avoidpossible elecrtical shock, be sure electricity is turned off at the main fuse box before wiring, All wiring must be in accordance with National and Locl codes and the ceiling fan must be properly grounded as a precaution against possible electrical shock.

## **A WARNING**

To avoid fire or shock, follow all wiring instructions carefully. Any electrical work not described in these instructions should be done or approved by a licensed electrician.

### A WARNING

Do not operate this fan with a variable (Rheostat) wall controller or dimmer switch. Doing so could result in damage to the ceiling fan's remote control unit.

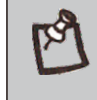

NOTE: You may need a longer downrod to maintain proper blade clearance when installing on a steep, sloped ceiling. The maximum angle allowable is 30° away from horizontal.

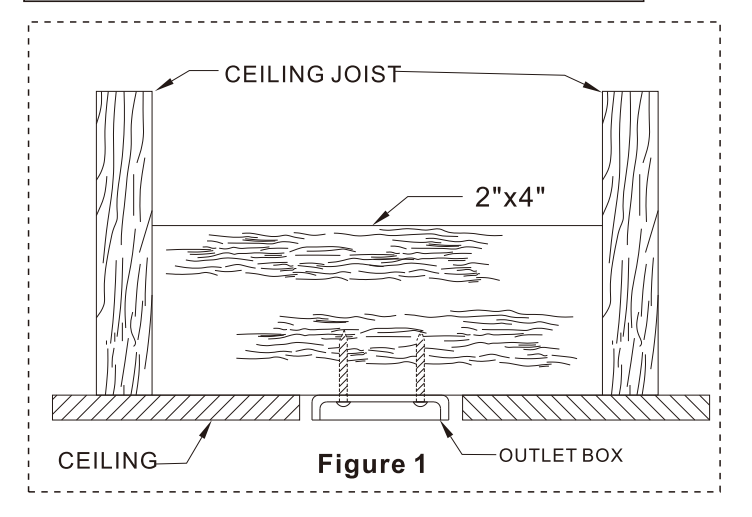

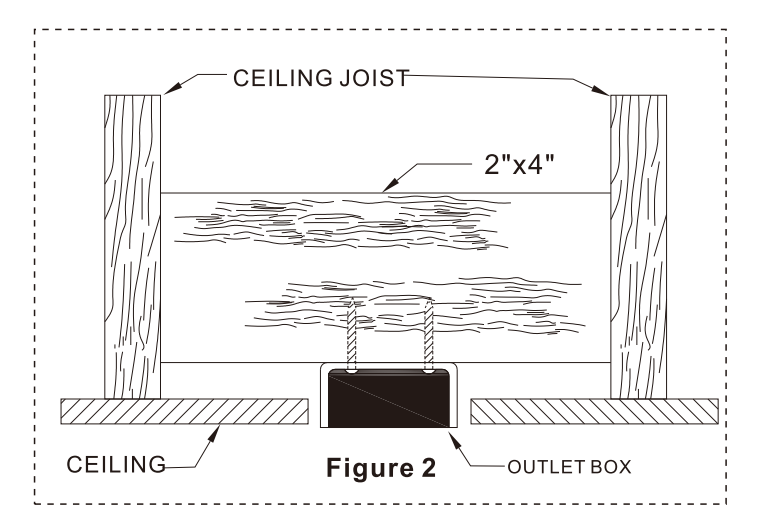

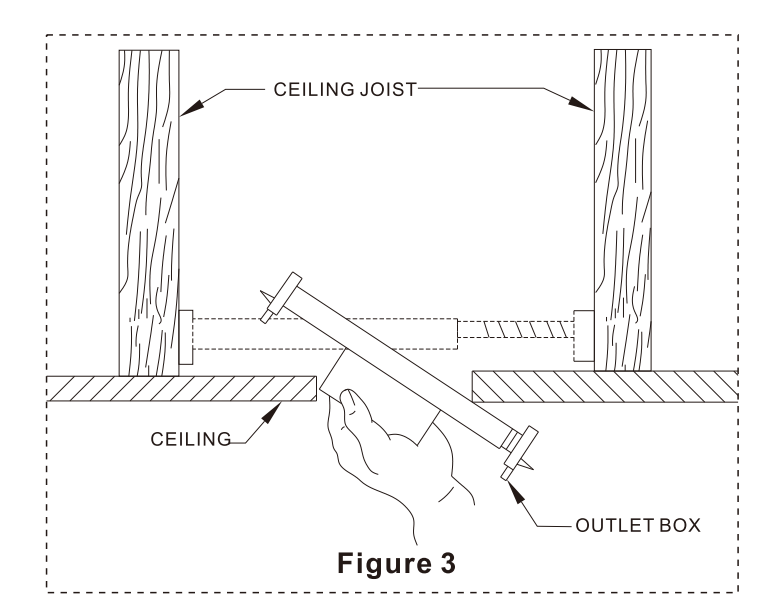

## Installation of the hanging bracket (suspension part)

1. Install a hanger on the ceiling

#### STEP 1A-WOODEN CEILING

For wooden ceiling, use wood screw to drill on the wooden beam or the "junction box" to fix the hanging bracket (selection is made according to actual requirements of the customers).

SWITCH OFF THE ELECTRICAL MAINS AT THE CIRCUIT BREAKER FUSE BOX.

1) Use the Mounting Bracket (A) as a guide, mark the spots where the 4 Self Tapping Screws (B) will be drilled. 2) Remove the Mounting Bracket (A), drill 4 holes for 3MM diameter, install the mounting bracket onto wooden ceiling with the 4 Self Tapping Screws (B).

#### **A IMPORTANT : SCREWS MUST BE TIGHTENED TILL SNUG**

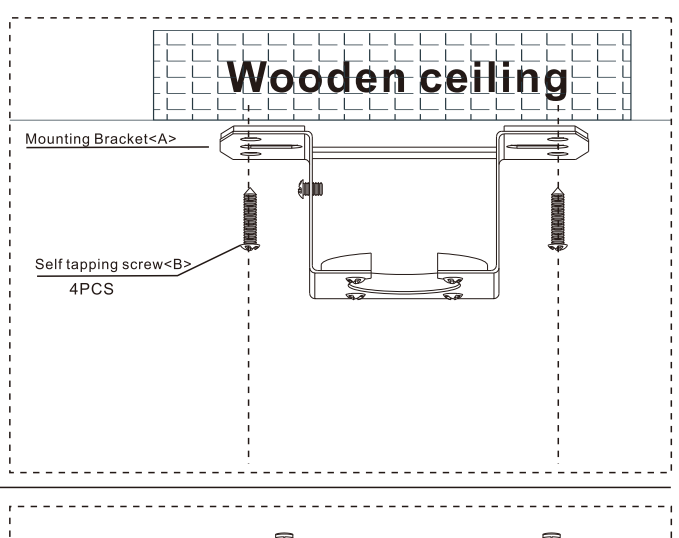

#### STEP 2A-CONCRETE CEILING

For concrete ceiling, use the percussion bit with diameter 8mm to drill holes according to the length of expansion screws. Then use the attached expansion screws to fix the hanging bracket onto the ceiling (selection is made according to actual requirements of the customers).

SWITCH OFF THE ELECTRICAL MAINS AT THE CIRCUIT BREAKER FUSE BOX.

1) Use the Mounting Bracket (A) as a guide, mark the spots where the 4 Expansion Bolts (B) will be drilled.

2)Remove the Mounting Bracket (A), drill 4 holes and insert 4 Expansion Bolts (2) into the concrete ceiling, install the mounting bracket and secure with Flat Washers (C), Spring Washers (D) and Nuts (E).<br>IMPORTANT : SCREWS & NUTS MUST BE

**A TIGHTENED TILL SNUG** 

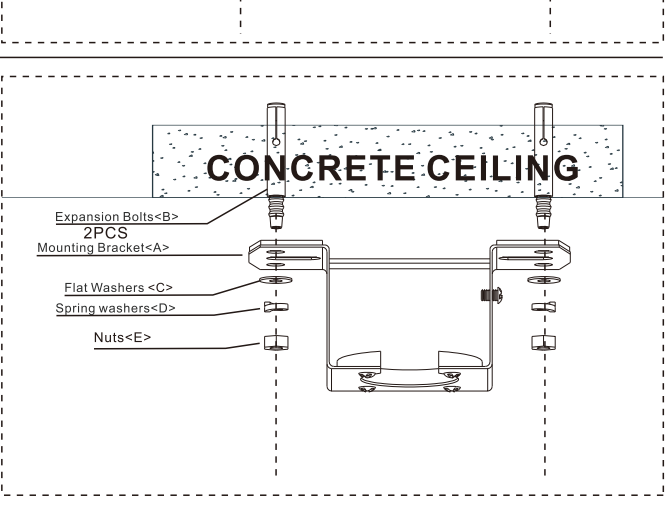

# Assembly - Hanging the Fan

#### 2. Attaching the fan to the electrical box

- Pass the 120-Volt supply wires through the center hole in the mounting bracket.
- Install the ceiling mounting bracket on the outlet box by sliding the mounting bracket over the two screws provided with the outlet box. If necessary, use leveling washers (not included) between the mounting bracket and the outlet box. Note that the flat side of the mounting bracket is toward the outlet box. When using close-to-ceiling mounting, it is important that the mounting bracket be level.
- Securely tighten the two mounting screws. m.

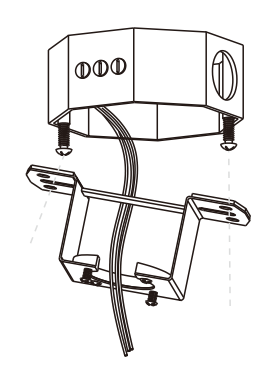

#### $\wedge$  WARNING

WARNING: To reduce the risk of fire, electric shock or personal injury, mount to outlet box marked "Acceptable for fan support of 35 lbs. (15.9 Kg) or less", and use screws provided with the outlet box

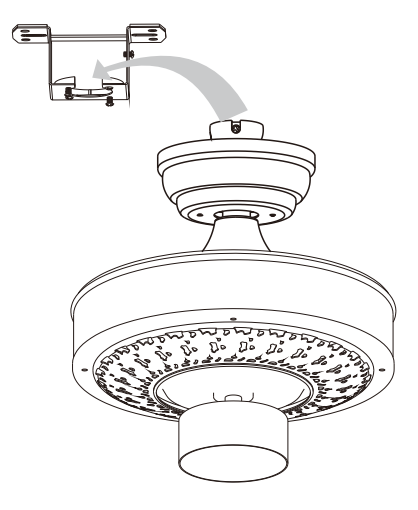

## Install the hanging part of the ceiling fan.

## 1.install downrod assembly

**Suspended Installation Only** 

## $\wedge$  WARNING

WARNING: Failure to properly install the locking pin could result in the fan becoming loose and possibly falling.

- 1. Thread the suspender through the suspended clock and coupling cover.
- 2. Then insert the tail of the suspender from the lifting head of the motor.
- 3. After the lateral pin is threaded out from the suspended head position,
	- insert R type pin.
- 4. Tighten the lifting head screws.
- 5. Hang the fan of the hanging pipe into the hanger.

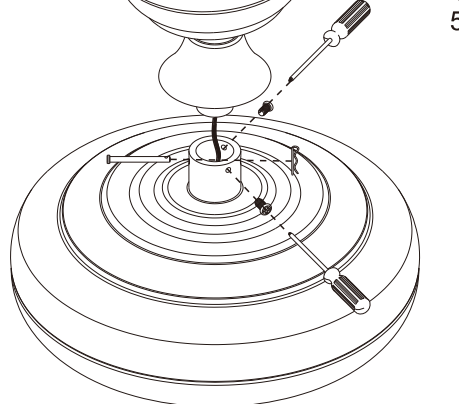

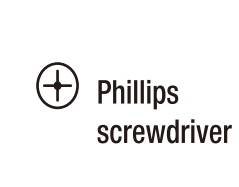

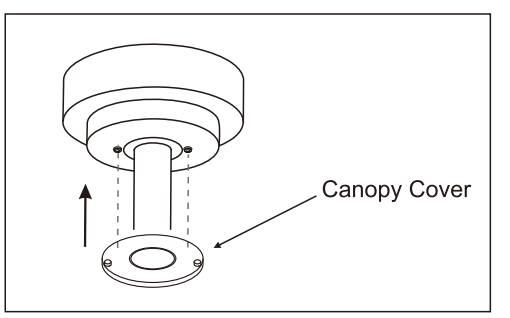

## Assembly - Hanging the Fan(continued)

2. Suspended Installation

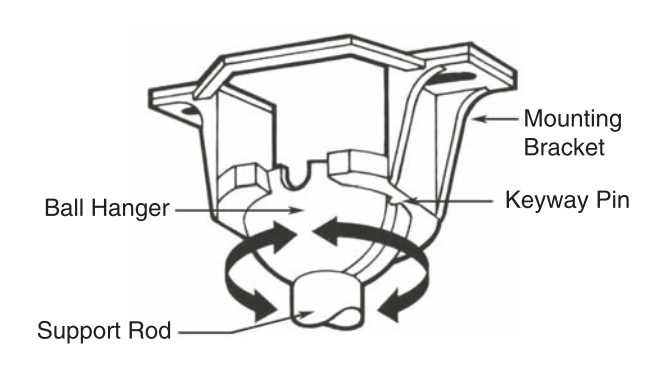

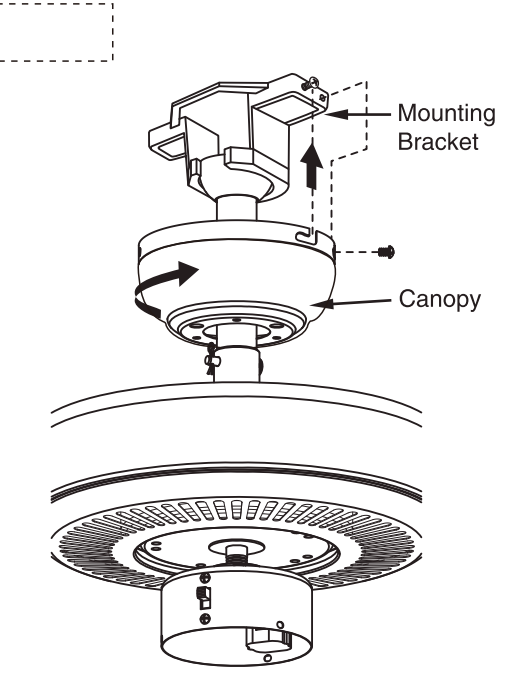

1. Notice the half ball on the end of the support rod is grooved down one side. This key way fits over the small keyway pin on the inside of the mounting bracket and keeps the ceiling fan from spinning on the mounting bracket.

2. Using your step ladder, lift the fan and place the half ball in the center of the mounting bracket with the keyway pin inserted into the keyway on the ball. Turn the fan left and right slightly to make sure it is seated on the bracket with the key way pin in the keyway.

3. Slide the canopy up into place over the ceiling mounting bracket. Loosen up the canopy screws on the side of the canopy screws. Press the canopy against the mounting bracket and turn it clockwise. Tighten screws on the J Slots and install the two screws in the remaining holes.

## Install the hanging part of the ceiling fan.

- 1.Install flushmount assembly
- **Flushmount Installation Only**

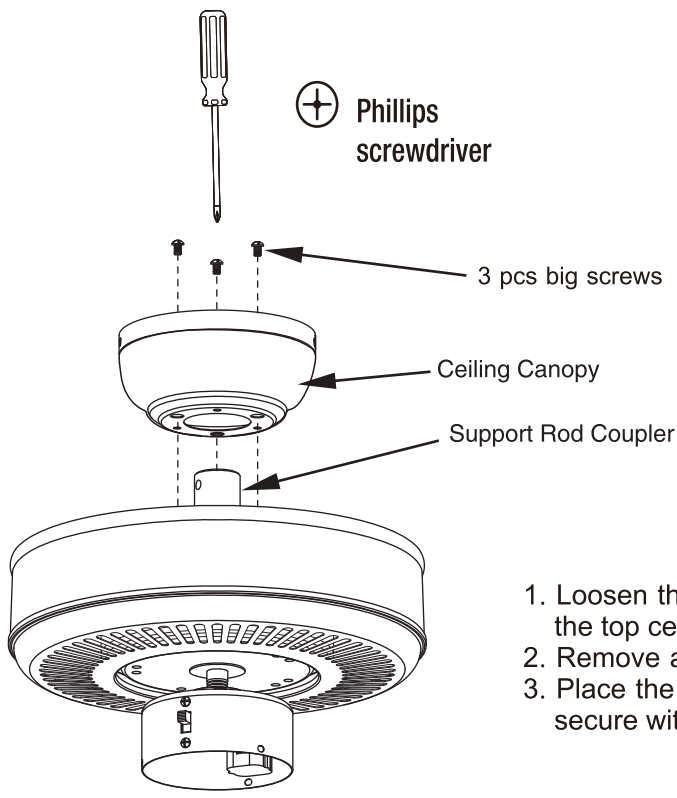

- 1. Loosen the set screws in the support rod coupler located on the top center of the motor housing until the inside channel is clear.
- 2. Remove and save the safety screw from the coupler.
	- 3. Place the ceiling canopy on the top of the motor housing and secure with the three mounting screws.

# Assembly - Hanging the Fan(continued)

2. Flushmount Installation

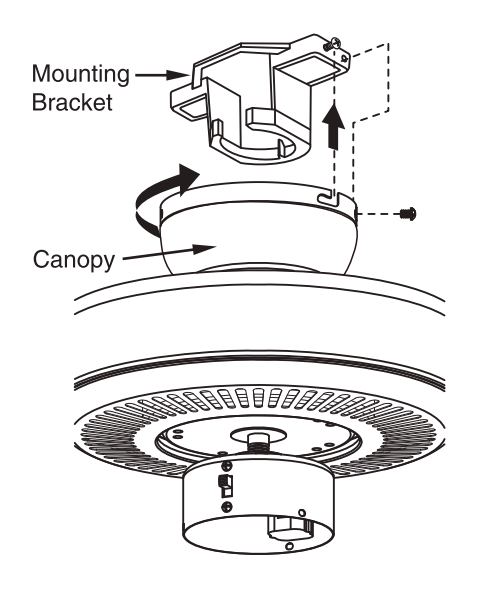

Slide the canopy up into place over the ceiling mounting bracket. Loosen up the canopy screws on the side of the canopy screws. Press the canopy against the mounting bracket and turn it clockwise. Tighten screws on the J Slots and install the two screws in the remaining holes.

## Assembly - Hanging the Fan(continued)

# 1. Making the electrical connections

use.

WARNING: Each wire not supplied with this fans is designed to accept up to one 12-gauge house wire and two wires from the fan. If you have larger than 12-gauge house wiring or more than one house wire to connect to the fan wiring, cnsult an electrician for the proper size wire nuts to

IMPORTANT: Use the plastic wire connectors(GG) supplied with your fan. Secure the connectors with electrical tape and ensure there are no loose strands or connections

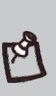

NOTE: The fan comes with 16 in. Lead wires for use with an extended ball/downrod assembly. If using the 4.5in.ball/downrod assembly(B)provided youcan cut the lead wires to your desired length (no sooner than 12in.).

**From Fan** 

#### **From House**

Make wiring connections from the house and the motor to the remote receiver as shown right.

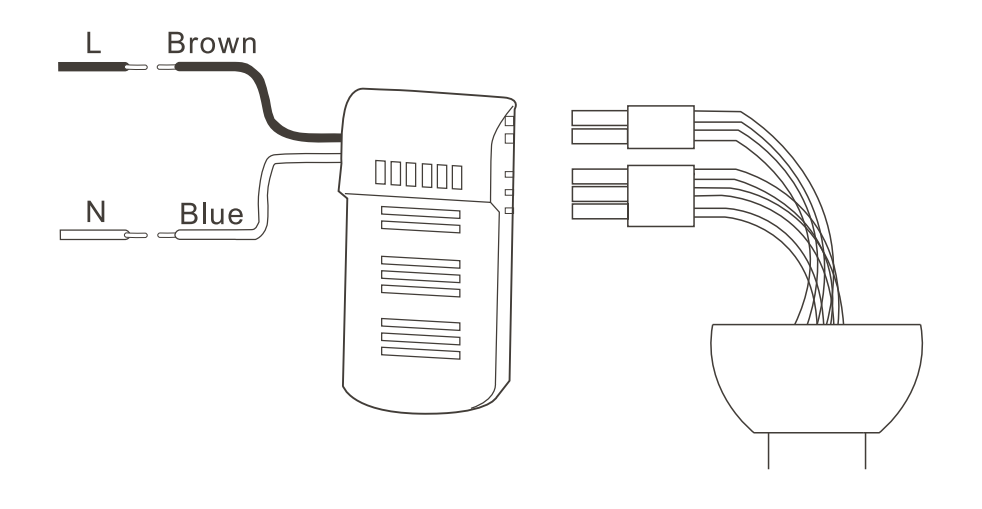

## Assembly - Hanging the Fan(continued)

# 2. Install remote control

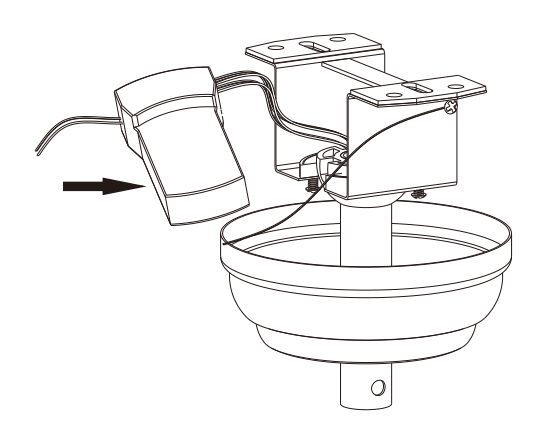

1. Carefully push the canopy to the bottom of the mounting bracket, make two sliding holes aligned to the two prominent screws on the mounting bracket, and then turn clockwise until tight.

2. Push the canopy ring to the bottom of the canopy, slide the inner holes aligned to the two prominent screws on the mounting bracket again, and turn the canopy ring clockwise until tight.

## Assembly-Attaching the Fan Blades

# 1.Fastening the blade to the motor

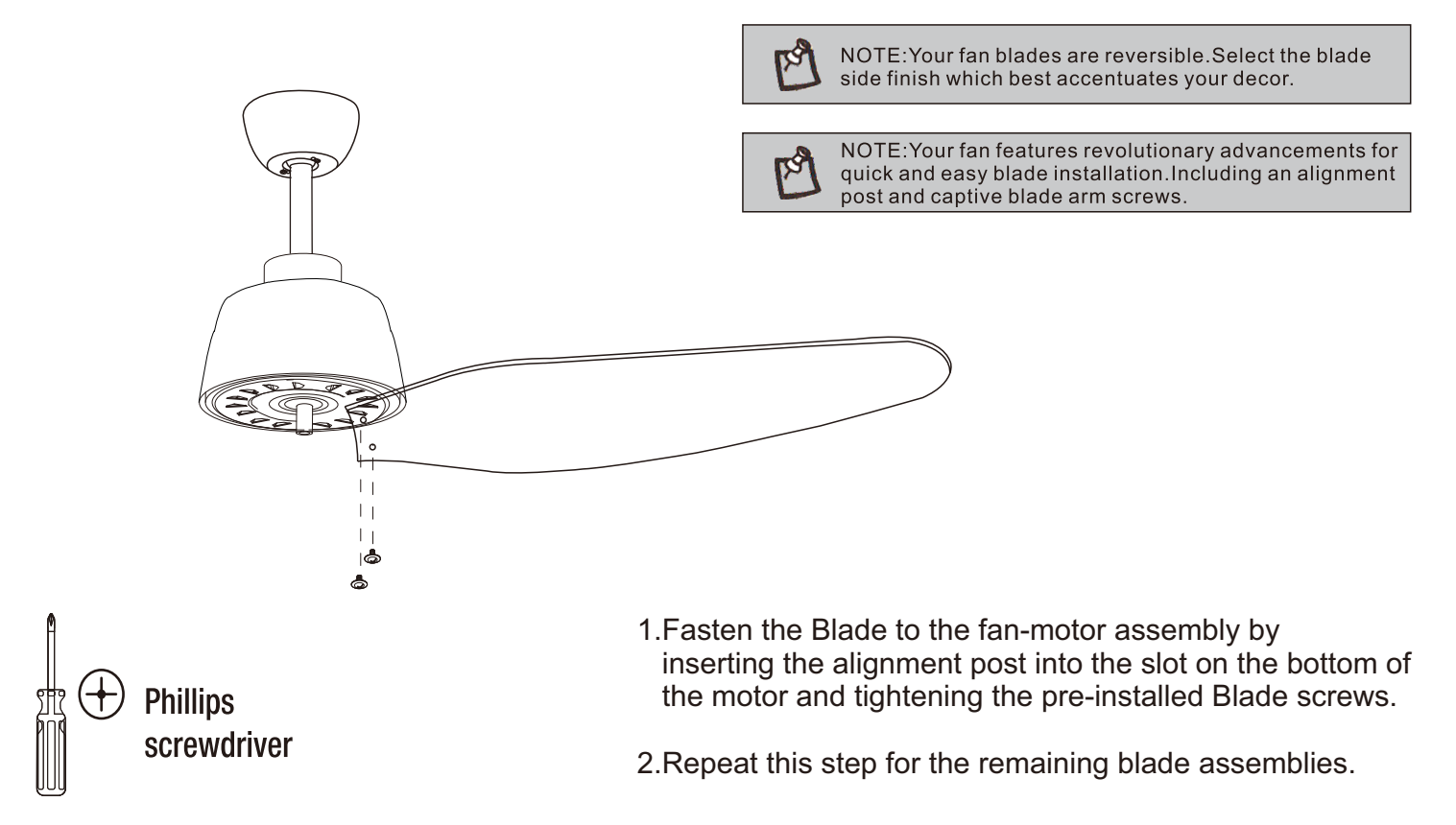

# Assembly - Attaching the Lights

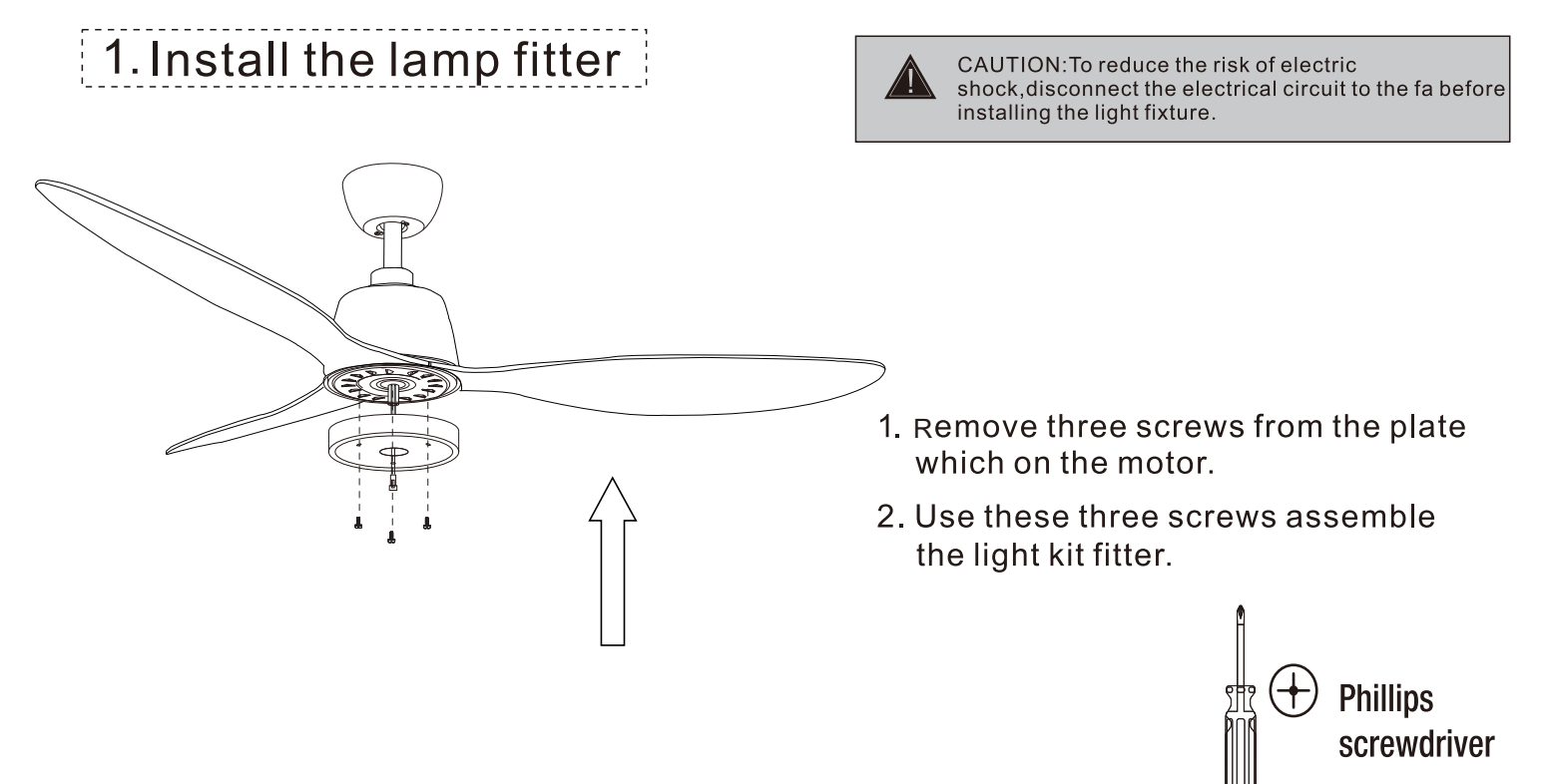

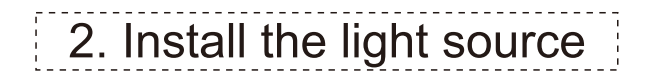

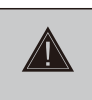

CAUTION: To reduce the risk of electric shock, disconnect the electrical circuit to the fa before installing the light fixture.

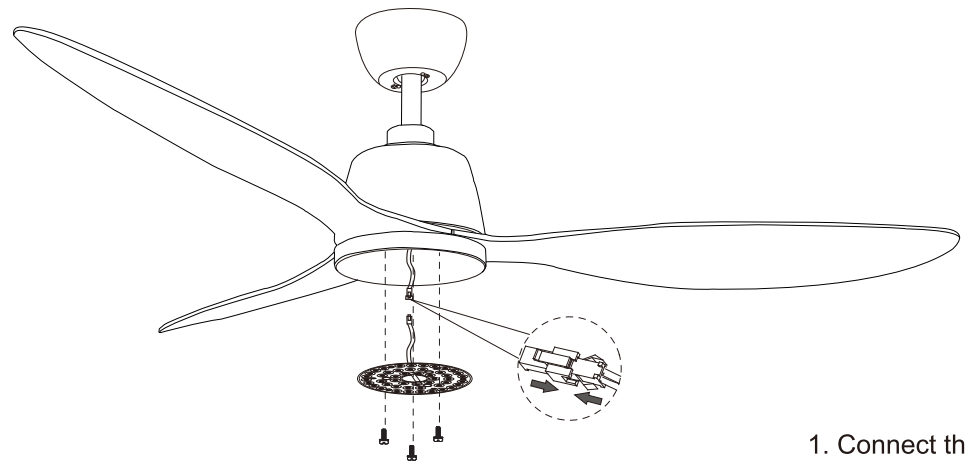

- 1. Connect the LED light kit to the motor.
- 2. Fasten the light source and lamp plate with screws.

## 3. Install the lamp cover

/N

WARNING: Allow the shatter resistant bowl to cool completely before removing.

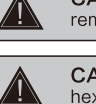

**CAUTION:** Make sure the power is off before attaching or removing the shatter resistant bowl.

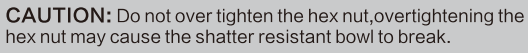

Install the lamp cover as shown

# Use of remote control

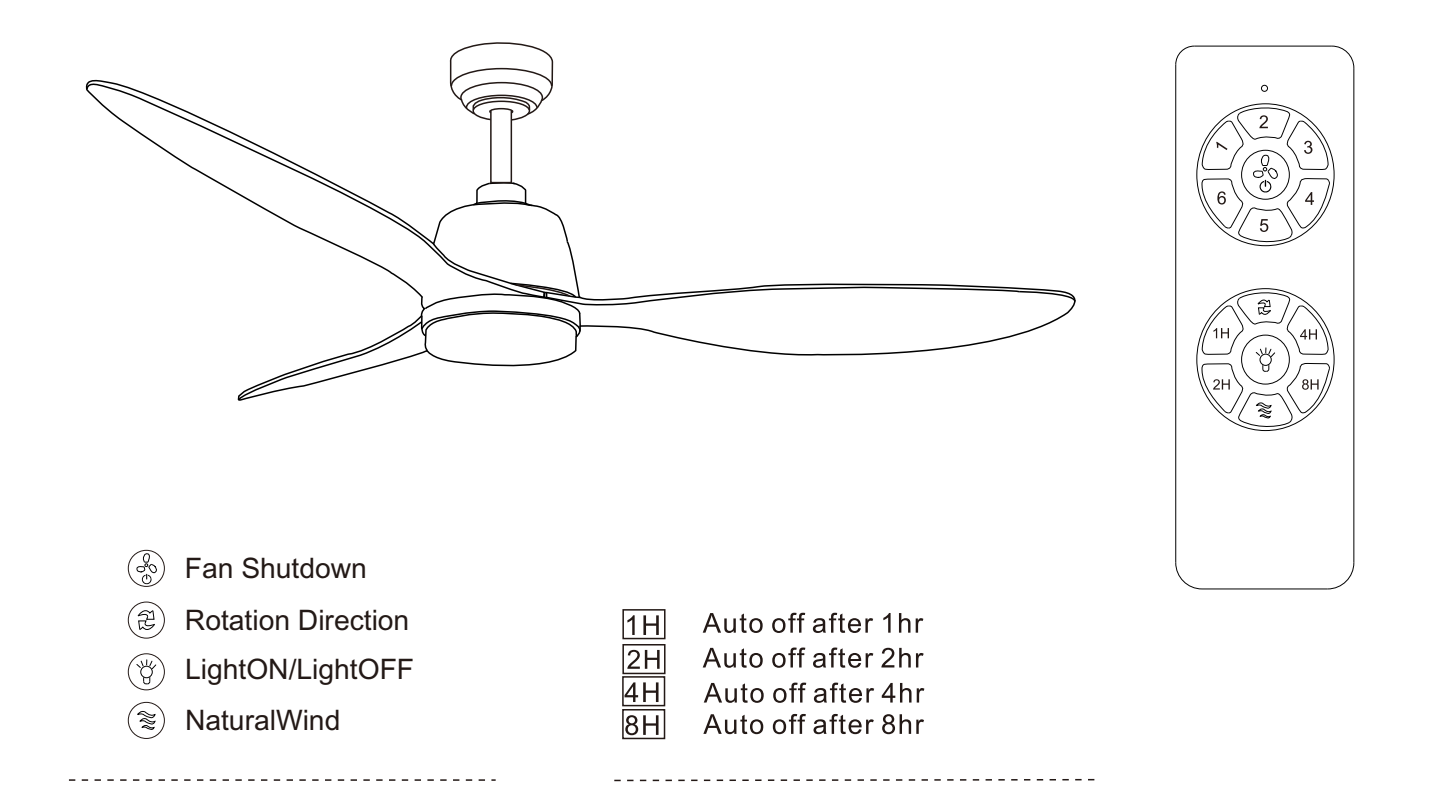

## Assembly - Hanging the Fan(continued)

Ceiling fans can be installed according to the user's location can be installed in the standard ball, slope ball installation and ceiling installation

Height for Ceiling Mounted: **9"** Height with 5" rod: **14"** Height with 10" rod: **19"**

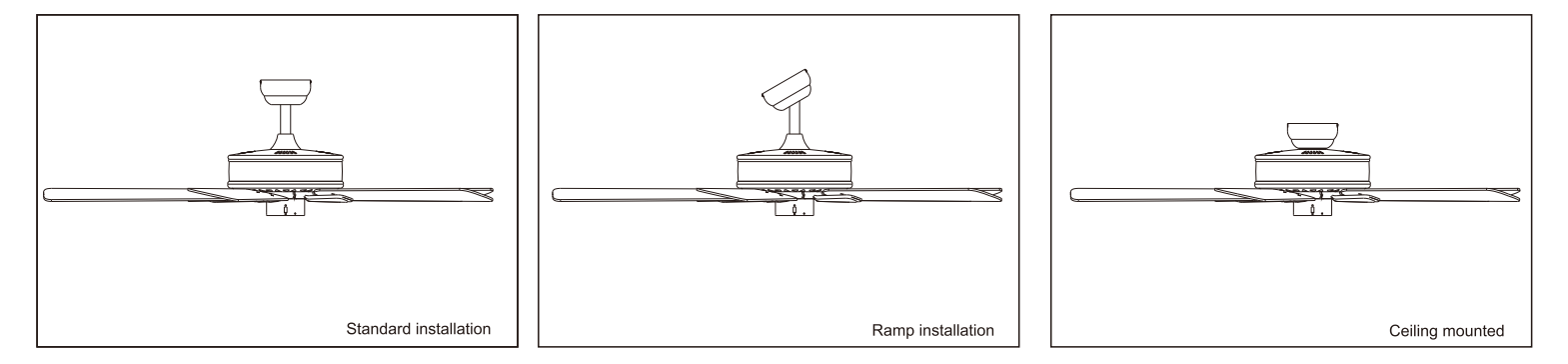

Standard drop ball installation is suitable for general building installation, ramp drop ball installation is suitable for installation on the inclined plane (inverted as inclined roof). The ceiling type installation is suitable for the lower floor space.

The slope drop ball type installation method is basically the same as the standard drop ball type installation method, except that the location of the hanger installation varies.

#### Pairing JONATHAN Y Mobile APP Scan the QR code to download the "JONATHAN Y " APP

- a. Download and Open "JONATHAN Y" Mobile App.
- b. Turn on the electric power.
- c. The app pairing: please long press the  $\mathcal{S}_0$  key immediately till you hear the long "beep" sound, And then, entre the wifi\_pair status(Intellectual product).
- d. Press the + button in the top right corner of the mobile App.
- e. Under "Add Manually" select Home Appliances.

f. Select Fan.

- g. Click "Confirm indicator rapidly blink" and type in your Wi-Fi name & password then proceed to click "OK".
- h. After the loading screen go back to homepage and you should be able to find your device there.

#### **SPECIFICATIONS**

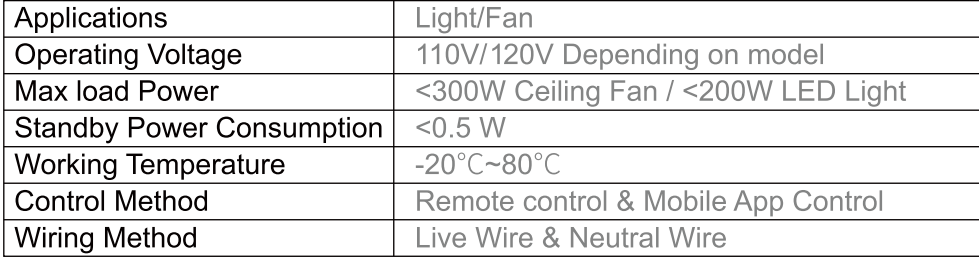

#### $\triangleright$  Q&A

#### Q : If you cannot pair the JONATHAN Y APP

- A : 1. Please check whether the WI-FI network is 2.4g.
	- 2. Turn off the power and turn on the power again, wait for 10 seconds, then press and hold "LIGHT" and "HI" at the same time until the receiver emits a prolonged beep sound three times.
	- 3. Pairing JONATHAN Y Mobile APP again.

#### Q : If you remote cannot control the receiver.

- A : 1. Please turn off the power.
	- 2. Turn on the power again.
	- 3. Press and hold "LIGHT" and "HI" at the same time. Until the receiver emits "beep" three times.

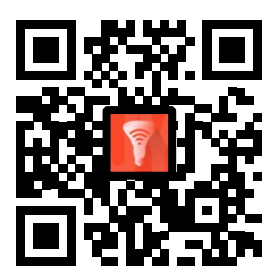

## Intelligent function

In addition to the included control , you can operate your fan with the JONATHAN Y app.

#### **Upgradeable with Smart Features**

Scan the code to the right with your phone to find out how you can enable smart features through the JONATHAN Y app and integrate with your smart home ecosystem.

**NOTE : Press light toggle and season toggle and hold for 4 second if you prefer not**  using the app or broadcasting Wi-Fi.

1. To use the JONATHAN Y app , download it from the App Store or Google Play.

2. Open the app to create your account . You can also log in using your Facebook or Google account.

3.To set up a Wi-Fi connection you will need the SSID and Wi-Fi password for the network you wish to connect to.

4. You will rceive a prompt to name your fan device and upload an optional picture of it if you choose.

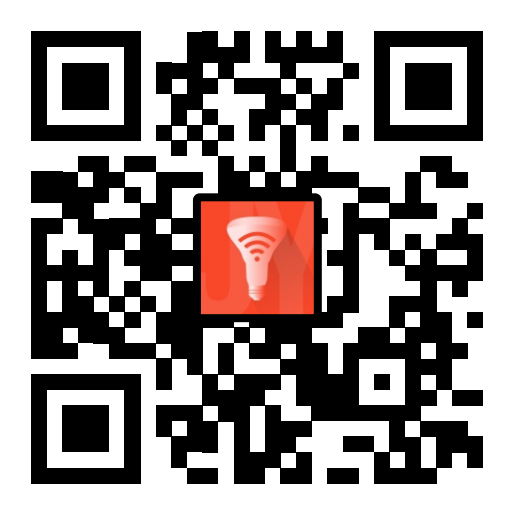

## **Care and Cleaning**

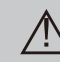

WARNING: Make sure the power is off before cleaning vour fan.

- □ Because of the fan's natural movement, some connections may become loose. Check the support connections, brackets, and blade attachments twice a year. Make sure they are secure. It is not necessary to remove the fan from the celling.
- □ Clean your fan periodically to help maintain its new appearance over the years. Do not use water when cleaning, as this could damage the motor or the wood, or possibly cause an electrical shock. Use only a soft brush or lint-free cloth to avoid scratching the finish. The plathing is sealed with a lacquer to minimize discoloration or tarnishing.
- □ You can apply a light coat of furniture polish to the wood for additional protection and enhanced beauty. Cover small scratches with a light application of shoe polish.
- □ You do not need to oil your fan. The motor has permanently-lubricated sealed ball bearings.

## Troubleshooting

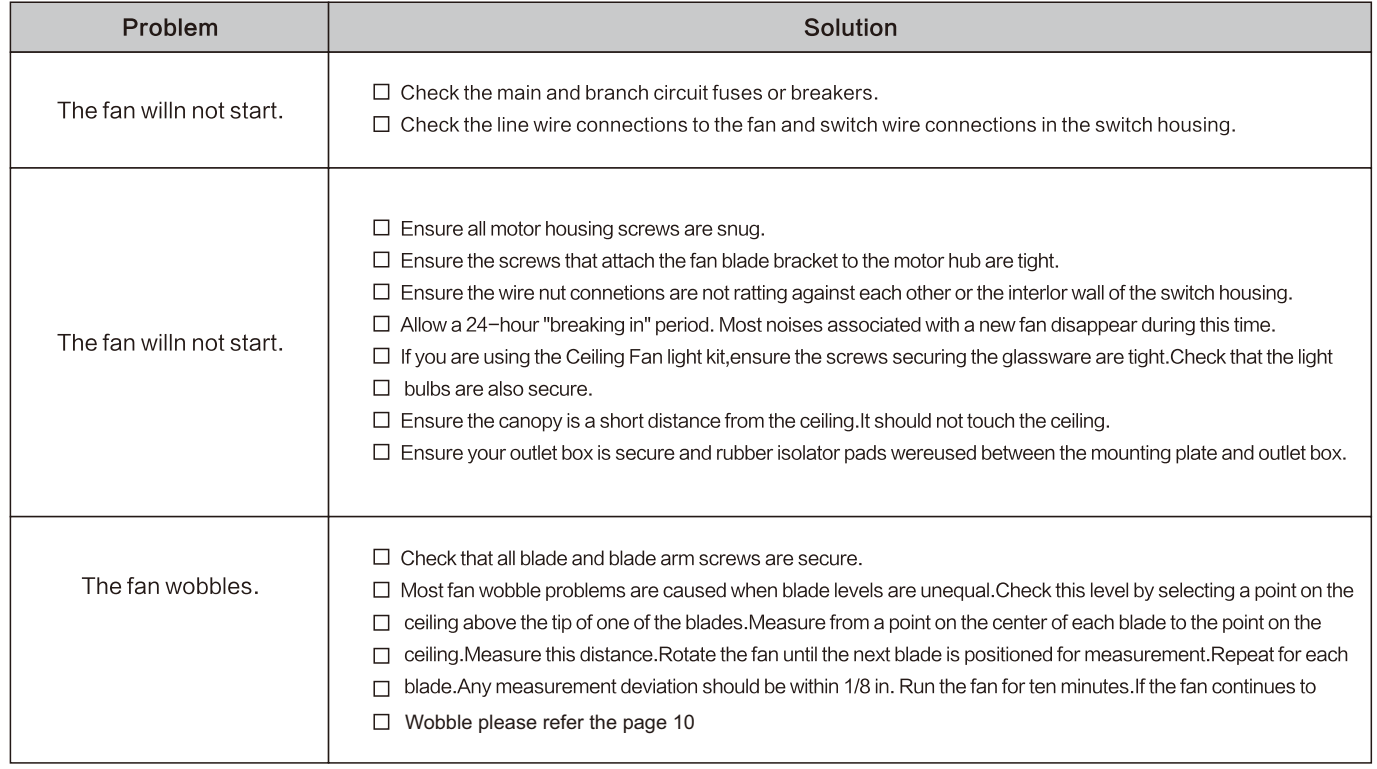

### Remote control fan

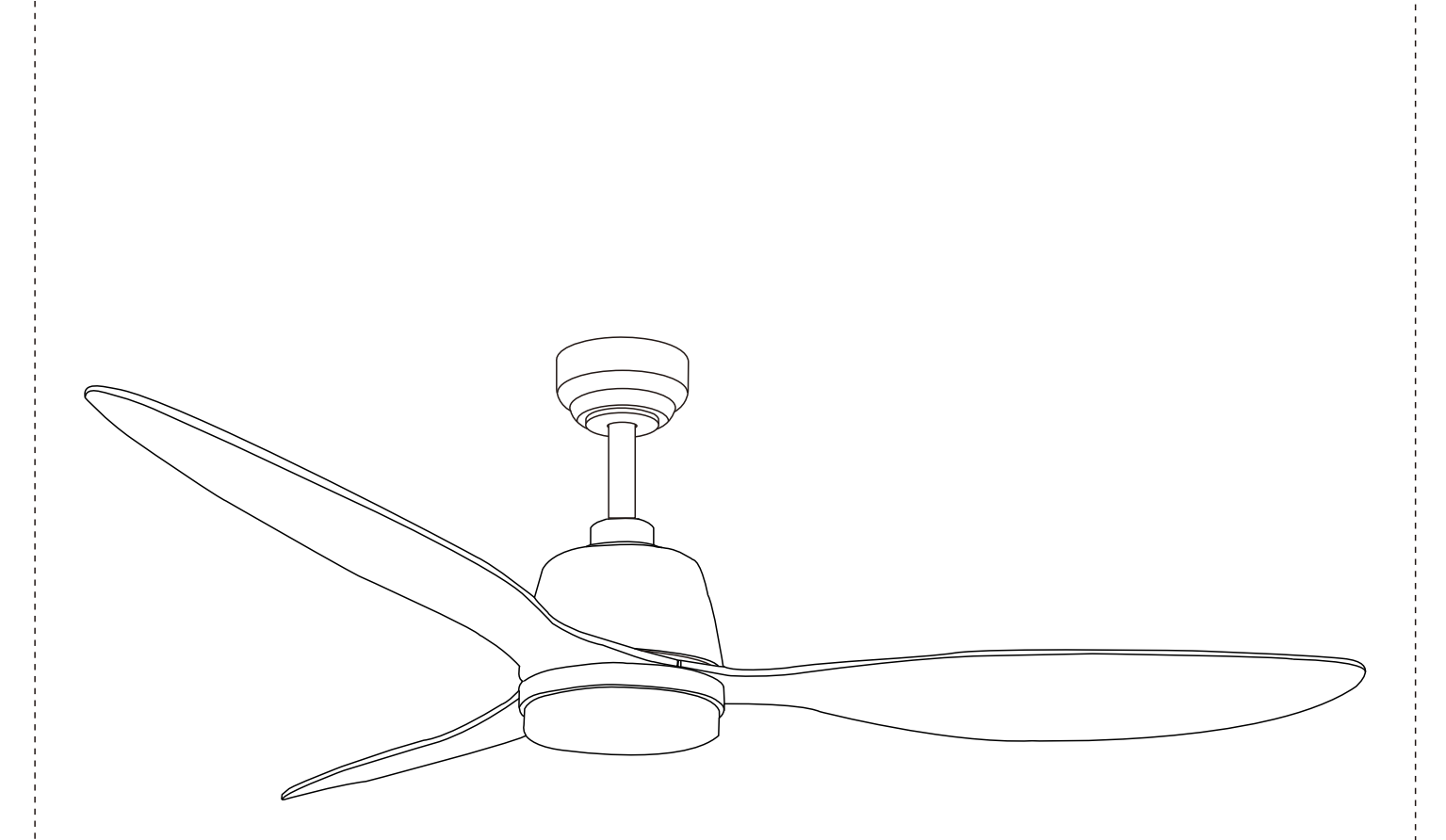

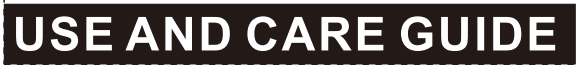

52-INCH CEILING FAN